## SAP ABAP table TIVXCITCADMAP {Mapping between the master data and the BAPI parameters}

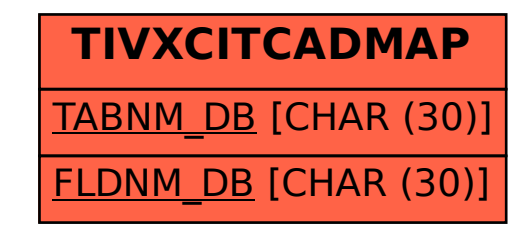